□ 二つの変数での値の入れ替え

ソート処理では良く「二つの変数の値を入れ替える」操作が必要にな ります。処理としては右図のようなものでしょうか。

しかし C のような手続き型プログラミング言語の記述として、これ を右のように書いてしまうと、実行結果としては a, b 二つとも 200 (つまり「元の b の値」)になってしまいます。

トレースしてみれば納得できるでしょう。代入処理は同時に行うこと が出来ず、順に実行すると a の値が(上書きによって)失われてしま うからです。

そこで一般的には右のようなアイディアに基づいて、処理を行います。 赤色でつけた番号(#1, #2, #3)の順に処理を行います。 つまり a の値をいったん別の場所に退避させてから、上書きするので す。

コードで書くと右のようになります。

入れ替える処理としては常套手段(定石)ですので、覚えておくと良 いでしょう。

□ Bingo プログラムの動作確認

動作を確認するためのシェル・スクリプト bingo check.sh を 教材ページに置きました。ダウンロードして下さい。

これを右のようにして実行すると、自動的に Bingo になるデー タの組み合わせを 8 つ、Not Bingo になる組み合わせを 3 つ 与えてくれるので、その結果を確認することができます。 あなたが作ったプログラムの判定が、その通りになることを確認 してください。実行例を右に示しておきます。

(あなたのプログラムをコンパイルした実行ファイルの名前が a.out でなく別の名前(たとえば bingo) だとしたら、右の実 行例の a.out の部分をそれに合わせて下さいね。)

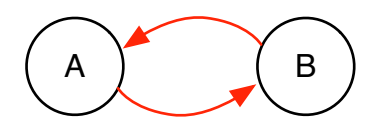

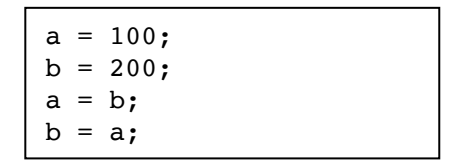

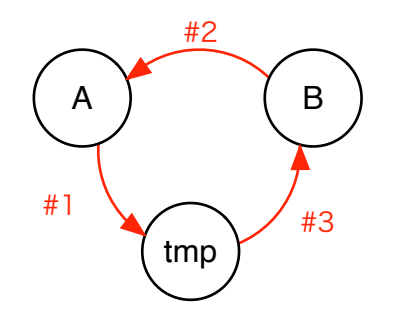

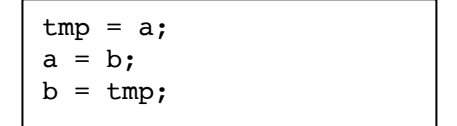

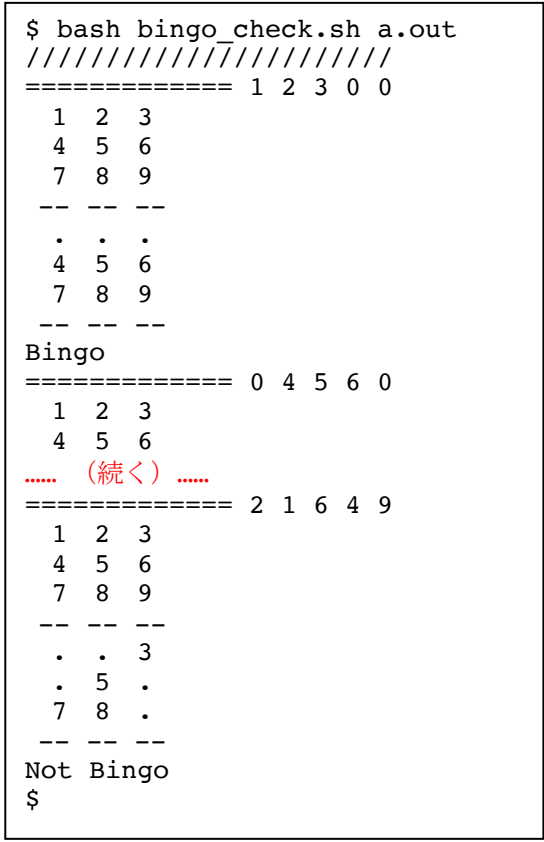

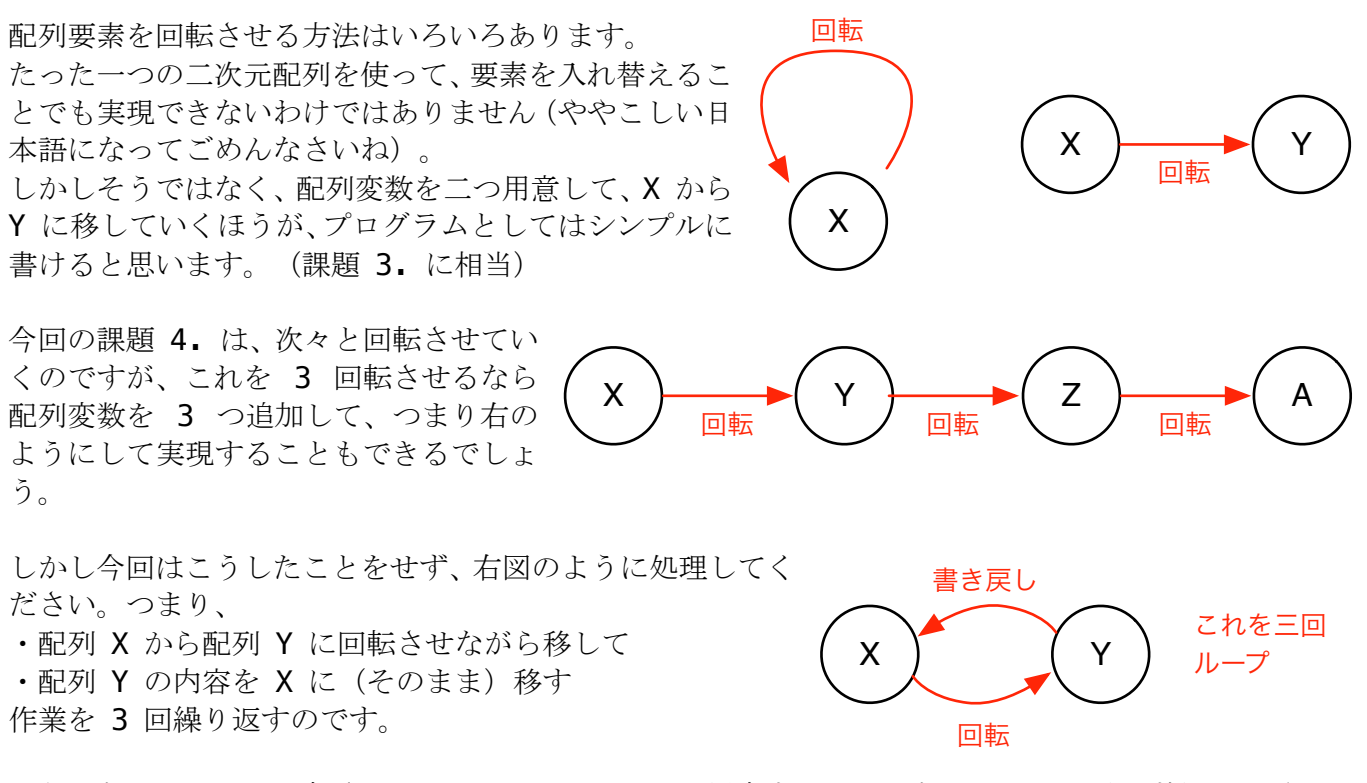

こうしないと、3 回回転させるために 4 つの配列を用意することになり、それに引きずられる形で、3 倍のコードを書き並べることになります。 それを避けたいのです。